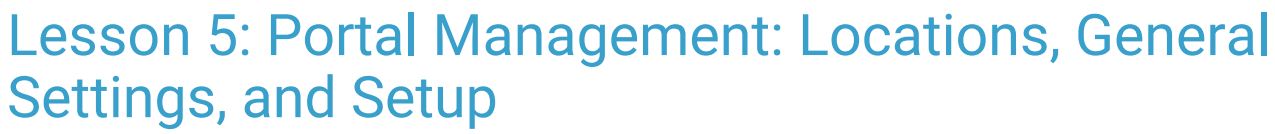

Last Modified on 05/23/2022 4:56 pm EDT

Office<br>Practicum

 $\bullet$ 

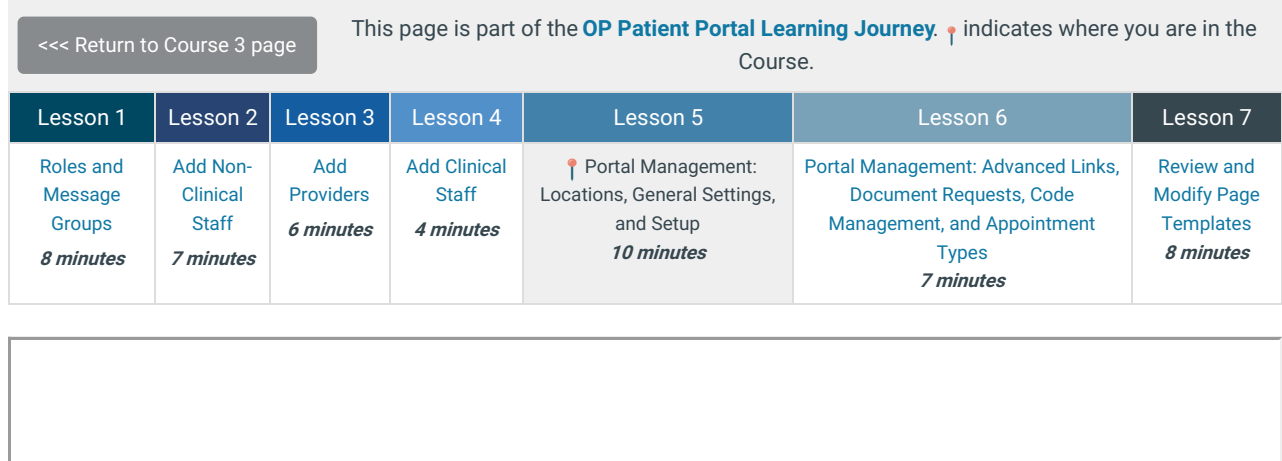

Click below to let us know you completed Lesson 5 and jump to the top of the page where you can click on Lesson 6!

Let us know you [completed](http://op.knowledgeowl.com/#) Course 3, Lesson 5!

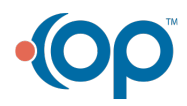